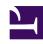

# **GENESYS**

This PDF is generated from authoritative online content, and is provided for convenience only. This PDF cannot be used for legal purposes. For authoritative understanding of what is and is not supported, always use the online content. To copy code samples, always use the online content.

# Genesys Pulse Private Edition Guide

Before you begin

## Contents

- 1 Limitations and assumptions
- 2 Download the Helm charts
  - 2.1 Genesys Pulse Containers
  - 2.2 Genesys Pulse Helm Charts
- 3 Third-party prerequisites
- 4 Storage requirements
  - 4.1 Logs Volume
  - 4.2 Genesys Pulse Collector Health Volume
  - 4.3 Stat Server Backup Volume
- 5 Network requirements
- 6 Genesys dependencies
- 7 GDPR support

Find out what to do before deploying Genesys Pulse.

#### **Related documentation:**

- •
- •
- •

#### RSS:

• For private edition

## Limitations and assumptions

There are no known limitations.

## Download the Helm charts

For more information about how to download the Helm charts in Jfrog Edge, see the suite-level documentation: Downloading your Genesys Multicloud CX containers

To learn what Helm chart version you must download for your release, see Helm charts and containers for Genesys Pulse

### Genesys Pulse Containers

| Container              | Description                                                                 | Docker Path                    |
|------------------------|-----------------------------------------------------------------------------|--------------------------------|
| collector              | Genesys Pulse Collector                                                     | /pulse/collector:              |
| cs_proxy               | Configuration Server Proxy                                                  | /pulse/cs_proxy:               |
| init                   | Init container, used for DB initialization                                  | /pulse/init:                   |
| lds                    | Load Distribution Server (LDS)                                              | /pulse/lds:                    |
| monitor_dcu_push_agent | Provides monitoring data from<br>Stat Server and Genesys Pulse<br>Collector | /pulse/monitor_dcu_push_agent: |
| monitor_lds_push_agent | Provides monitoring data from LDS                                           | /pulse/monitor_lds_push_agent: |

| Container       | Description              | Docker Path             |  |
|-----------------|--------------------------|-------------------------|--|
| pulse           | Genesys Pulse Backend    | /pulse/pulse:           |  |
| SS              | Stat Server              | /pulse/ss:              |  |
| userpermissions | User Permissions service | /pulse/userpermissions: |  |

## Genesys Pulse Helm Charts

| Helm Chart  | Containers                                         | Shared | Helm Path       |  |
|-------------|----------------------------------------------------|--------|-----------------|--|
| Init        | init                                               | yes    | /inittgz        |  |
| Pulse       | pulse                                              | yes    | /pulsetgz       |  |
| LDS         | cs_proxy, lds,<br>monitor_lds_push_agent           |        | /ldstgz         |  |
| DCU         | cs_proxy, ss, collector,<br>monitor_dcu_push_agent |        | /dcutgz         |  |
| Permissions | cs_proxy,<br>userpermissions                       |        | /permissionstgz |  |
| Init Tenant | init                                               |        | /init-tenanttgz |  |
| Monitor     | -                                                  | yes    | /monitortgz     |  |

# Third-party prerequisites

Appropriate CLI must be installed.

For more information about setting up your Genesys Multicloud CX private edition platform, see Software requirements.

Third-party services

| Name                                                       | Version | Purpose                                                                                                    | Notes                                                                                         |
|------------------------------------------------------------|---------|----------------------------------------------------------------------------------------------------|-----------------------------------------------------------------------------------------------|
| PostgreSQL                                                 | 11.x    | Relational database.                                                                                                    |                                                                                               |
| Redis                                                      | 6.x     | Used for caching. Only distributions of Redis that support Redis cluster mode are supported, however, some services may not support cluster mode.                                       | Note: Pulse does not<br>currently support Redis<br>Cluster; use Redis in<br>stand-alone mode. |
| A container image<br>registry and Helm chart<br>repository |         | Used for downloading<br>Genesys containers and<br>Helm charts into the<br>customer's repository to<br>support a CI/CD<br>pipeline. You can use<br>any Docker OCI<br>compliant registry. |                                                                                               |

| Name          | Version | Purpose                                                                                                    | Notes |
|---------------|---------|----------------------------------------------------------------------------------------------------|-------|
| Load balancer |         | VPC ingress. For NGINX Ingress Controller, a single regional Google external network LB with a static IP and wildcard DNS entry will pass HTTPS traffic to NGINX Ingress Controller which will terminate SSL traffic and will be setup as part of the platform setup. |       |

# Storage requirements

## Logs Volume

| Persistent<br>Volume           | Size | Туре | IOPS | POD         | Containers                           | Critical | Backup<br>needed |
|--------------------------------|------|------|------|-------------|--------------------------------------|----------|------------------|
| pulse-dcu-<br>logs             | 10Gi | RW   | high | DCU         | csproxy,<br>collector,<br>statserver | Υ        | Υ                |
| pulse-lds-<br>logs             | 10Gi | RW   | high | lds         | csproxy,<br>lds                      | Υ        | Υ                |
| pulse-<br>permissions-<br>logs | 10Gi | RW   | high | permissions | csproxy,<br>permissions              | Υ        | Υ                |
| pulse-logs                     | 10Gi | RW   | high | pulse       | pulse                                | Υ        | Υ                |

The logs volume stores log files:

- To use the persistent volume, set the log.volumeType to the pvc.
- To use the local storage, set the log.volumeType to the hostpath.

## Genesys Pulse Collector Health Volume

| Local Volume     | POD | Containers                 |
|------------------|-----|----------------------------|
| collector-health | dcu | collector, monitor-sidecar |

Genesys Pulse Collector health volume provides non-persistent storage for store Genesys Pulse Collector health state files for monitoring.

#### Stat Server Backup Volume

| Persistent<br>Volume  | Size | Туре | IOPS   | POD | Containers | Critical | Backup<br>needed |
|-----------------------|------|------|--------|-----|------------|----------|------------------|
| statserver-<br>backup | 1Gi  | RWO  | medium | dcu | statserver | N        | N                |

Stat Server backup volume provides disk space for Stat Server's state backup. The Stat Server backup volume stores the server state between restarts of the container.

## Network requirements

No special requirements.

## Genesys dependencies

Ensure that the following services are deployed and running before you deploy Genesys Pulse:

- Genesys Authentication:
  - The client secret is provisioned with the following values (see Provision Genesys Authentication):
    - · Client ID: "pulse client"
    - · Grant Types: "authorization code"
    - RedirectURIs: "https://"
  - CORS is allowed for https:// (see Provision Genesys Authentication)
- · Genesys Web Services and Applications
- · Agent Setup
- Tenant Service:
  - The Tenant UUID (v4) is provisioned, example: "9350e2fc-a1dd-4c65-8d40-1f75a2e080dd"
  - The Tenant service is available as host. For example, in GKE, it is: "tenant-.voice" port: 8888
- Voice Microservice:
  - The Voice service is available as host. For example, in GKE, it is: "tenant-.voice" port: 8000

#### **Important**

All services listed must be accessible from within the cluster where Genesys Pulse will

be deployed.

For more information, see Order of services deployment.

# GDPR support

Genesys Pulse supports the General Data Protection Regulation (GDPR). See Genesys Pulse Support for GDPR for details.